# STRANDS AND STANDARDS PYTHON 2, INTRODUCTION

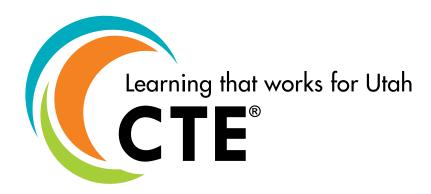

## **Course Description**

Python is a language with a simple syntax, and a powerful set of libraries. It is an interpreted language, with a rich programming environment, including a robust debugger and profiler. While it is easy for beginners to learn, it is widely used in many scientific areas for data exploration.

| Intended Grade Level            | 7-8                                 |
|---------------------------------|-------------------------------------|
| Units of Credit                 | 0.5                                 |
| Core Code                       | 35.02.00.00.006                     |
| Concurrent Enrollment Core Code | N/A                                 |
| Prerequisite                    | Introduction to Python 1            |
| Skill Certification Test Number | N/A                                 |
| Test Weight                     | N/A                                 |
| License Area of Concentration   | CTE and/or Secondary Education 6-12 |
| Required Endorsement(s)         |                                     |
| Endorsement 1                   | Introduction to Computer Science    |
| Endorsement 2                   | Programming & Software Development  |
| Endorsement 3                   | Web Development                     |
| Endorsement 4                   | Information Technology Systems      |
| Endorsement 5                   | BAM - CTE/General or Basic or Lvl 2 |

ADA Compliant: September 2022

#### **STRAND 1**

#### Lists (Arrays)

#### Standard 1

Students will identify when to use a list Student will create a list with strings and numeric values Access a particular element in a list by using an index

#### **Standard 2**

Students will use the list methods to manipulate their lists

- .append(), .pop(), and .insert()
- .extend(), +, .reverse(), and .sort()
- .join(), split()

#### **Standard 3**

Students will use a for loop with "in"

- For example:
  - fruits = ["apple", "banana", "cherry"]
  - for x in fruits: print (x)

Students will use a for loop with range()

- For example:
  - for x in range (4) print (x)

#### **Performance Skills**

- use a variety of list methods
- use a for loop with "in"
- use a for loop with range()

#### STRAND 2

#### **Indexes**

#### Standard 1

Students will understand an index

• The first index location is zero

#### Standard 2

Understand how a string is indexed Work with string characters by index

#### **Standard 3**

Students will slice a string into substrings Students will slice a list into sub lists

#### **Performance Skills**

- Find the location of an element in a list
- Slice a string into substrings
- Slice a list in to sub lists

#### **STRAND 3**

#### **Working with Files**

#### Standard 1

Students will be able to:

- Import files into Jupyter notebooks by using the curl command.
- Read a local file in memory.
- Use .read() to read a specific number of characters.

#### **Standard 2**

Students will be able to:

- Use .readlines() to read text from files as a list of lines.
- Use .close() to free system resources.

#### Standard 3

Students will be able to:

- Use .readline() to read data from a file one line at a time.
- Use .strip() to remove newline characters and other whitespaces.

#### **Standard 4**

Students will be able to:

- Use .seek() to set file read and write locations.
- Use file append mode.

#### Standard 5

Students will be able to:

- Use .write() to write to a file
- Use file append mode to append to a file

#### **Performance Skills**

- Use .read() to read a specific number of characters.
- Use .readlines() to read data from file as a list of lines.
- Use .readline() to read data from file a line at a time.
- Use .strip() to remove newline characters.
- Use .write() to write data to a new local file.
- Use .seek() to set file read or write location.
- Use file append mode.

### **Skill Certification Test Points by Strand**

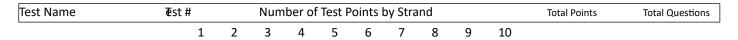

3]Page REVISED: August 2022